# **ecBuild**

*Release 3.6.2*

**unknown**

**May 07, 2021**

## **CONTENTS**

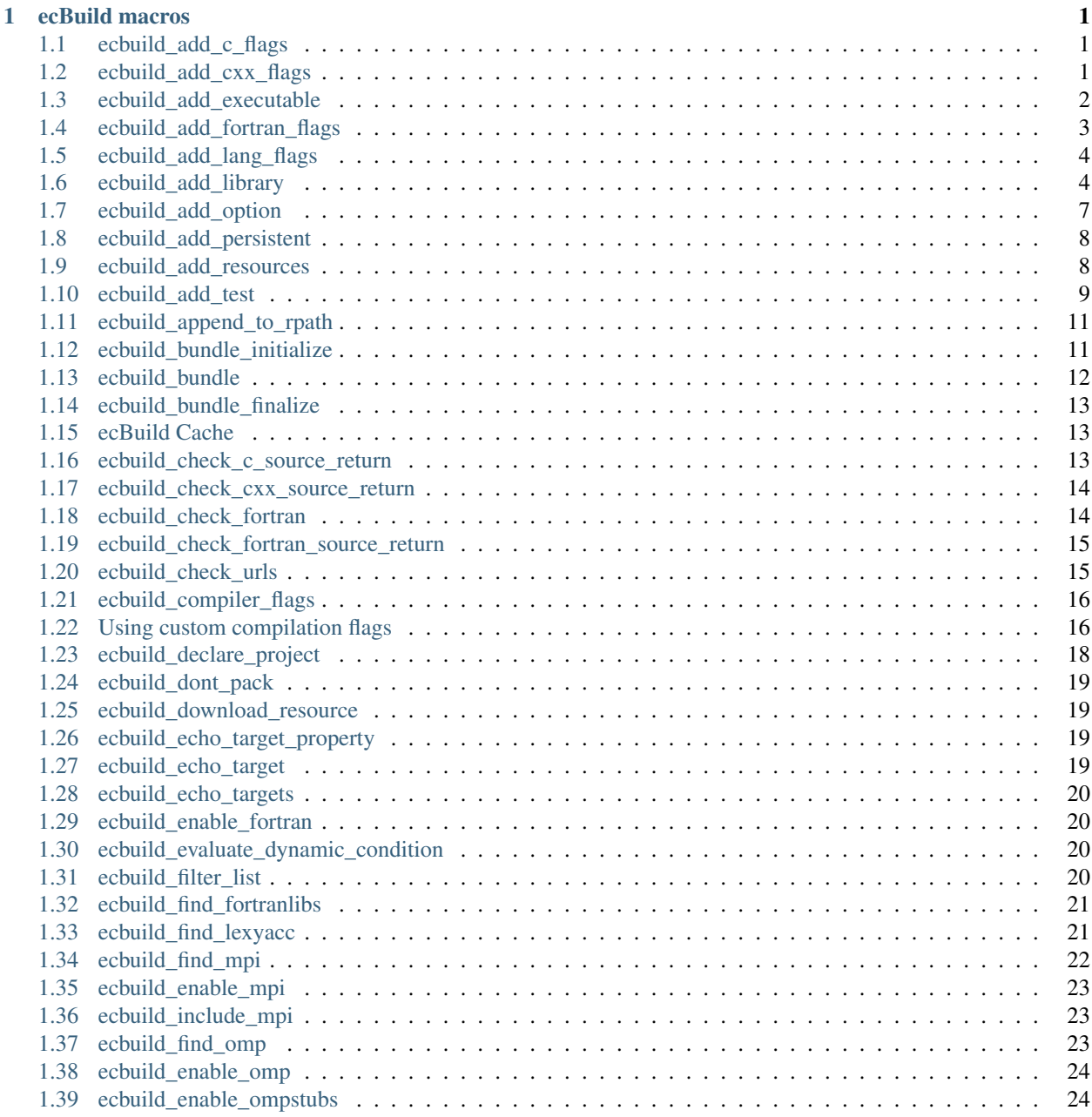

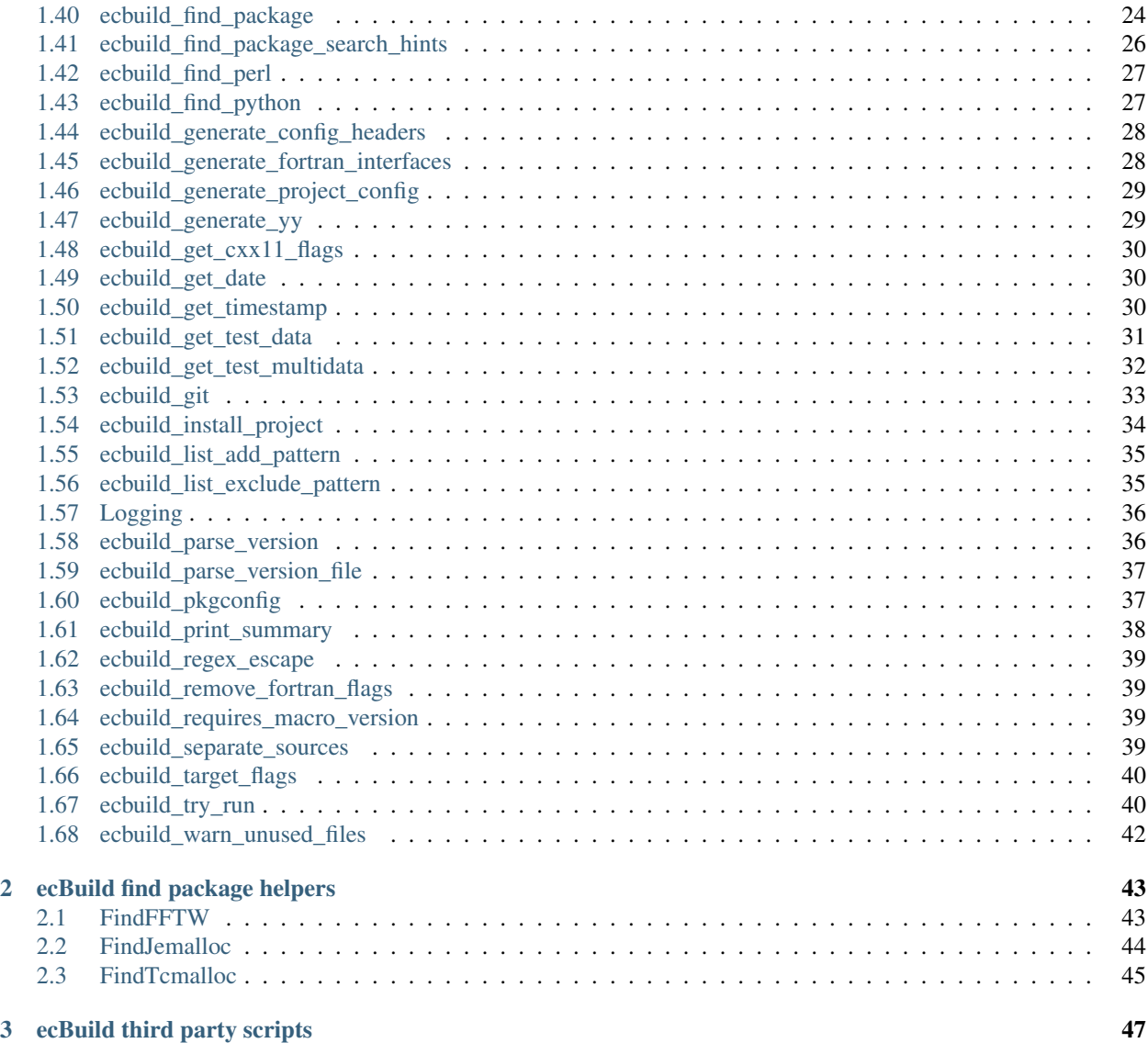

#### **CHAPTER**

**ONE**

### **ECBUILD MACROS**

## <span id="page-4-1"></span><span id="page-4-0"></span>**1.1 ecbuild\_add\_c\_flags**

Add C compiler flags to CMAKE\_C\_FLAGS only if supported by the compiler.

```
ecbuild_add_c_flags( <flag1> [ <flag2> ... ]
                       [ BUILD <br/>build> ]
                       [ NAME <name> ]
                       [ NO_FAIL ] )
```
### **1.1.1 Options**

BUILD [optional] add flags to CMAKE\_C\_FLAGS\_<br/>build> instead of CMAKE\_C\_FLAGS

NAME [optional] name of the check (if omitted, checks are enumerated)

NO\_FAIL [optional] do not fail if the flag cannot be added

## <span id="page-4-2"></span>**1.2 ecbuild\_add\_cxx\_flags**

Add C++ compiler flags to CMAKE\_CXX\_FLAGS only if supported by compiler.

```
ecbuild_add_cxx_flags( <flag1> [ <flag2> ... ]
                        [ BUILD <br/>build> ]
                        [ NAME <name> ]
                        [ NO_FAIL ] )
```
### **1.2.1 Options**

BUILD [optional] add flags to CMAKE\_CXX\_FLAGS\_<br/>sbuild> instead of CMAKE\_CXX\_FLAGS

NAME [optional] name of the check (if omitted, checks are enumerated)

NO\_FAIL [optional] do not fail if the flag cannot be added

## <span id="page-5-0"></span>**1.3 ecbuild\_add\_executable**

Add an executable with a given list of source files.

```
ecbuild_add_executable( TARGET <name>
                        SOURCES <source1> [<source2> ...]
                        [ SOURCES_GLOB <glob1> [<glob2> ...] ]
                        [ SOURCES_EXCLUDE_REGEX <regex1> [<regex2> ...] ]
                        [ OBJECTS <obj1> [<obj2> ...] ]
                        [ TEMPLATES <template1> [<template2> ...] ]
                        [ LIBS <library1> [<library2> ...] ]
                        [ INCLUDES <path1> [<path2> ...] ]
                        [ DEFINITIONS <definition1> [<definition2> ...] ]
                        [ PERSISTENT <file1> [<file2> ...] ]
                        [ GENERATED <file1> [<file2> ...] ]
                        [ DEPENDS <target1> [<target2> ...] ]
                        [ CONDITION <condition> ]
                        [ PROPERTIES <prop1> <val1> [<prop2> <val2> ...] ]
                        [ NOINSTALL ]
                        [ VERSION <version> | AUTO_VERSION ]
                        [ CFLAGS <flag1> [<flag2> ...] ]
                        [ CXXFLAGS <flag1> [<flag2> ...] ]
                        [ FFLAGS <flag1> [<flag2> ...] ]
                        [ LINKER_LANGUAGE <lang> ]
                        [ OUTPUT_NAME <name> ] )
```
### **1.3.1 Options**

TARGET [required] target name

SOURCES [required] list of source files

- SOURCES\_GLOB [optional] search pattern to find source files to compile (note: not recommend according to CMake guidelines) it is usually better to explicitly list the source files in the CMakeList.txt
- SOURCES\_EXCLUDE\_REGEX [optional] search pattern to exclude source files from compilation, applies o the results of SOURCES\_GLOB

OBJECTS [optional] list of object libraries to add to this target

TEMPLATES [optional] list of files specified as SOURCES which are not to be compiled separately (these are commonly template implementation files included in a header)

LIBS [optional] list of libraries to link against (CMake targets or external libraries)

INCLUDES [optional] list of paths to add to include directories

DEFINITIONS [optional] list of definitions to add to preprocessor defines

PERSISTENT [optional] list of persistent layer object files

GENERATED [optional] list of files to mark as generated (sets GENERATED source file property)

DEPENDS [optional] list of targets to be built before this target

CONDITION [optional] conditional expression which must evaluate to true for this target to be built (must be valid in a CMake if statement)

PROPERTIES [optional] custom properties to set on the target

NOINSTALL [optional] do not install the executable

- **VERSION** [optional, AUTO\_VERSION or LIBS\_VERSION is used if not specified] version to use as executable version
- AUTO\_VERSION [optional, ignored if VERSION is specified] automatically version the executable with the package version
- CFLAGS [optional] list of C compiler flags to use for all C source files

See usage note below.

CXXFLAGS [optional] list of C++ compiler flags to use for all C++ source files

See usage note below.

FFLAGS [optional] list of Fortran compiler flags to use for all Fortran source files

See usage note below.

LINKER\_LANGUAGE [optional] sets the LINKER\_LANGUAGE property on the target

OUTPUT\_NAME [optional] sets the OUTPUT\_NAME property on the target

#### **1.3.2 Usage**

The CFLAGS, CXXFLAGS and FFLAGS options apply the given compiler flags to all C, C++ and Fortran sources passed to this command, respectively. If any two ecbuild\_add\_executable, ecbuild\_add\_library or ecbuild\_add\_test commands are passed the *same* source file and each sets a different value for the compiler flags to be applied to that file (including when one command adds flags and another adds none), then the two commands will be in conflict and the result may not be as expected.

For this reason it is recommended not to use the \*FLAGS options when multiple targets share the same source files, unless the exact same flags are applied to those sources by each relevant command.

Care should also be taken to ensure that these commands are not passed source files which are not required to build the target, if those sources are also passed to other commands which set different compiler flags.

## <span id="page-6-0"></span>**1.4 ecbuild\_add\_fortran\_flags**

Add Fortran compiler flags to CMAKE\_Fortran\_FLAGS only if supported by the compiler.

```
ecbuild_add_fortran_flags( <flag1> [ <flag2> ... ]
                             [ BUILD <br/>build> ]
                             [ NAME <name> ]
                             [ NO_FAIL ] )
```
#### **1.4.1 Options**

BUILD [optional] add flags to CMAKE\_Fortran\_FLAGS\_<br/>build> instead of CMAKE\_Fortran\_FLAGS

NAME [optional] name of the check (if omitted, checks are enumerated)

NO FAIL [optional] do not fail if the flag cannot be added

## <span id="page-7-0"></span>**1.5 ecbuild\_add\_lang\_flags**

This is mostly an internal function of ecbuild, wrapped by the macros ecbuild\_add\_c\_flags, ecbuild\_add\_cxx\_flags and ecbuild\_add\_fortran\_flags.

Add compiler flags to the CMAKE  ${\{lang\}}$  FLAGS only if supported by compiler.

```
ecbuild_add_lang_flags( <flag1> [ <flag2> ... ]
                        LANG [C|CXX|Fortran]
                        [ BUILD <br/>build> ]
                        [ NAME <name> ]
                        [ NO_FAIL ] )
```
### **1.5.1 Options**

LANG: define the language to add the flag too

BUILD [optional] add flags to *CMAKE\_\${lang}\_FLAGS\_<build>* instead of *CMAKE\_\${lang}\_FLAGS*

NAME [optional] name of the check (if omitted, checks are enumerated)

NO\_FAIL [optional] do not fail if the flag cannot be added

## <span id="page-7-1"></span>**1.6 ecbuild\_add\_library**

Add a library with a given list of source files.

```
ecbuild_add_library( TARGET <name>
                     SOURCES <source1> [<source2> ...]
                     [ SOURCES_GLOB <glob1> [<glob2> ...] ]
                     [ SOURCES_EXCLUDE_REGEX <regex1> [<regex2> ...] ]
                     [ TYPE SHARED|STATIC|MODULE|OBJECT|INTERFACE ]
                     [ OBJECTS <obj1> [<obj2> ...] ]
                     [ TEMPLATES <template1> [<template2> ...] ]
                     [ LIBS <library1> [<library2> ...] ]
                     [ PRIVATE_LIBS <library1> [<library2> ...] ]
                     [ PUBLIC_LIBS <library1> [<library2> ...] ]
                     [ INCLUDES <path1> [<path2> ...] ]
                     [ PRIVATE_INCLUDES <path1> [<path2> ...] ]
                     [ PUBLIC_INCLUDES <path1> [<path2> ...] ]
                     [ DEFINITIONS <definition1> [<definition2> ...] ]
                     [ PRIVATE_DEFINITIONS <definition1> [<definition2> ...] ]
                     [ PUBLIC_DEFINITIONS <definition1> [<definition2> ...] ]
                     [ PERSISTENT <file1> [<file2> ...] ]
                     [ GENERATED <file1> [<file2> ...] ]
                     [ DEPENDS <target1> [<target2> ...] ]
                     [ CONDITION <condition> ]
                     [ PROPERTIES <prop1> <val1> [<prop2> <val2> ...] ]
                     [ NOINSTALL ]
                     [ HEADER_DESTINATION <path> ]
                     [ INSTALL_HEADERS LISTED|ALL ]
                     [ INSTALL_HEADERS_LIST <header1> [<header2> ...] ]
                     [ INSTALL_HEADERS_REGEX <pattern> ]
                     [ VERSION <version> | AUTO_VERSION ]
                     [ SOVERSION <soversion> | AUTO_SOVERSION ]
```
(continues on next page)

(continued from previous page)

```
[ CFLAGS <flag1> [<flag2> ...] ]
[ CXXFLAGS <flag1> [<flag2> ...] ]
[ FFLAGS <flag1> [<flag2> ...] ]
[ LINKER_LANGUAGE <lang> ]
[ OUTPUT_NAME <name> ] )
```
### **1.6.1 Options**

TARGET [required] target name

SOURCES [required] list of source files

TYPE [optional] library type, one of:

SHARED libraries are linked dynamically and loaded at runtime

STATIC archives of object files for use when linking other targets.

- MODULE plugins that are not linked into other targets but may be loaded dynamically at runtime using dlopen-like functionality
- **OBJECT** files are just compiled into objects
- INTERFACE no direct build output, but can be used to aggregate headers, compilation flags and libraries
- SOURCES\_GLOB [optional] search pattern to find source files to compile (note: not recommend according to CMake guidelines) it is usually better to explicitly list the source files in the CMakeList.txt
- SOURCES\_EXCLUDE\_REGEX [optional] search pattern to exclude source files from compilation, applies o the results of SOURCES\_GLOB
- OBJECTS [optional] list of object libraries to add to this target
- TEMPLATES [optional] list of files specified as SOURCES which are not to be compiled separately (these are commonly template implementation files included in a header)
- LIBS [(DEPRECATED) optional] list of libraries to link against (CMake targets or external libraries), behaves as PUBLIC\_LIBS Please use PRIVATE\_LIBS or PUBLIC\_LIBS or CMake command target\_link\_libraries instead
- PRIVATE\_LIBS [optional] list of libraries to link against (CMake targets or external libraries), they will not be exported
- PUBLIC\_LIBS [optional] list of libraries to link against (CMake targets or external libraries), they will be exported
- INCLUDES [(DEPRECATED) optional] list of paths to add to include directories, behaves as PUB-LIC\_INCLUDES Please use PUBLIC\_INCLUDES or PRIVATE\_INCLUDES or CMake command target\_include\_directories instead
- **PUBLIC\_INCLUDES** [optional] list of paths to add to include directories which will be publicly exported to other targets and projects
- PRIVATE\_INCLUDES [optional] list of paths to add to include directories which won't be exported beyond this target
- DEFINITIONS [(DEPRECATED) optional] list of definitions to add to preprocessor defines behaves as PRI-VATE\_DEFINITIONS Please use PRIVATE\_DEFINITIONS or PUBLIC\_DEFINITIONS or CMake command target\_compile\_definitions instead
- **PRIVATE DEFINITIONS** [optional] list of definitions to add to preprocessor defines that will not be exported beyond this target
- **PUBLIC\_DEFINITIONS** [optional] list of definitions to add to preprocessor defines that will be publicly exported to other targets and projects
- PERSISTENT [optional] list of persistent layer object files
- GENERATED [optional] list of files to mark as generated (sets GENERATED source file property)
- DEPENDS [optional] list of targets to be built before this target
- CONDITION [optional] conditional expression which must evaluate to true for this target to be built (must be valid in a CMake if statement)
- PROPERTIES [optional] custom properties to set on the target
- NOINSTALL [optional] do not install the library
- HEADER\_DESTINATION directory to install headers (if not specified, INSTALL\_INCLUDE\_DIR is used) Note: this directory will automatically be added to target\_include\_directories
- INSTALL\_HEADERS [optional] specify which header files to install:

LISTED install header files listed as SOURCES

ALL install all header files ending in .h, .hh, .hpp, .H

INSTALL\_HEADERS\_LIST [optional] list of extra headers to install

**INSTALL\_HEADERS\_REGEX** [optional] regular expression to match extra headers to install

VERSION [optional, AUTO\_VERSION or LIBS\_VERSION is used if not specified] build version of the library

- AUTO\_VERSION [optional, ignored if VERSION is specified] use MAJOR.MINOR package version as build version of the library
- SOVERSION [optional, AUTO\_SOVERSION or LIBS\_SOVERSION is used if not specified] ABI version of the library
- AUTO\_SOVERSION [optional, ignored if SOVERSION is specified] use MAJOR package version as ABI version of the library

CFLAGS [optional] list of C compiler flags to use for all C source files

See usage note below.

CXXFLAGS [optional] list of C++ compiler flags to use for all C++ source files

See usage note below.

FFLAGS [optional] list of Fortran compiler flags to use for all Fortran source files

See usage note below.

LINKER\_LANGUAGE [optional] sets the LINKER\_LANGUAGE property on the target

OUTPUT\_NAME [optional] sets the OUTPUT\_NAME property on the target

### **1.6.2 Usage**

The CFLAGS, CXXFLAGS and FFLAGS options apply the given compiler flags to all C, C++ and Fortran sources passed to this command, respectively. If any two ecbuild\_add\_executable, ecbuild\_add\_library or ecbuild\_add\_test commands are passed the *same* source file and each sets a different value for the compiler flags to be applied to that file (including when one command adds flags and another adds none), then the two commands will be in conflict and the result may not be as expected.

For this reason it is recommended not to use the  $*FLAS$  options when multiple targets share the same source files, unless the exact same flags are applied to those sources by each relevant command.

Care should also be taken to ensure that these commands are not passed source files which are not required to build the target, if those sources are also passed to other commands which set different compiler flags.

## <span id="page-10-0"></span>**1.7 ecbuild\_add\_option**

Add a CMake configuration option, which may depend on a list of packages.

```
ecbuild add option ( FEATURE <name>
                    [ DEFAULT ON|OFF ]
                    [ DESCRIPTION <description> ]
                    [ REQUIRED_PACKAGES <package1> [<package2> ...] ]
                    [ CONDITION <condition> ]
                    [ ADVANCED ] [ NO_TPL ] )
```
### **1.7.1 Options**

FEATURE [required] name of the feature / option

DEFAULT [optional, defaults to ON] if set to ON, the feature is enabled even if not explicitly requested

DESCRIPTION [optional] string describing the feature (shown in summary and stored in the cache)

REQUIRED\_PACKAGES [optional] list of packages required to be found for this feature to be enabled

Every item in the list should be a valid argument list for ecbuild\_find\_package, e.g.:

```
"NAME <package> [VERSION <version>] [...]"
```
Note: Arguments inside the package string that require quoting need to use the [bracket argument syntax](https://cmake.org/cmake/help/latest/manual/cmake-language.7.html#bracket-argument) introduced in CMake 3.0 since regular quotes even when escaped are swallowed by the CMake parser.

Alternatively, the name of a CMake variable containing the string can be passed, which will be expanded by ecbuild\_find\_package:

```
set( ECCODES_FAIL_MSG
     "grib_api can be used instead (select with -DENABLE_ECCODES=OFF)" )
ecbuild_add_option( FEATURE ECCODES
                    DESCRIPTION "Use eccodes instead of grib api"
                    REQUIRED_PACKAGES "NAME eccodes REQUIRED FAILURE_MSG ECCODES_
˓→FAIL_MSG"
                    DEFAULT ON )
```
CONDITION [optional] conditional expression which must evaluate to true for this option to be enabled (must be valid in a CMake if statement)

ADVANCED [optional] mark the feature as advanced

NO\_TPL [optional] do not add any REQUIRED\_PACKAGES to the list of third party libraries

### **1.7.2 Usage**

Features with DEFAULT OFF need to be explcitly enabled by the user with -DENABLE\_<FEATURE>=ON. If a feature is enabled, all REQUIRED\_PACKAGES are found and CONDITION is met, ecBuild sets the variable HAVE\_<FEATURE> to ON. This is the variable to use to check for the availability of the feature.

If a feature is explicitly enabled but the required packages are not found, configuration fails. This only applies when configuring from *clean cache*. With an already populated cache, use -DENABLE\_<FEATURE>=REQUIRE to make the feature a required feature (this cannot be done via the CMake GUI).

## <span id="page-11-0"></span>**1.8 ecbuild\_add\_persistent**

Add persistent layer object classes.

```
ecbuild_add_persistent( SRC_LIST <variable>
                        FILES <file1> [<file2> ...] ]
                        [ NAMESPACE <namespace> ] )
```
### **1.8.1 Options**

SRC\_LIST [required] CMake variable to append the generated persistent layer objects to

FILES [required] list of base names of files to build persistent class information for

The source file is expected to have a .h extension, the generated file gets a .b extension.

NAMESPACE [optional] C++ namespace to place the persistent class information in

## <span id="page-11-1"></span>**1.9 ecbuild\_add\_resources**

Add resources as project files but optionally exclude them from packaging.

```
ecbuild_add_resources( TARGET <name>
                       [ SOURCES <source1> [<source2> ...] ]
                       [ SOURCES_PACK <source1> [<source2> ...] ]
                       [ SOURCES_DONT_PACK <source1> [<source2> ...] ]
                       [ PACK <file1> [<file2> ...] ]
                       [ DONT_PACK <file1> [<file2> ...] ]
                       [ DONT_PACK_DIRS <directory1> [<directory2> ...] ]
                       [ DONT_PACK_REGEX <regex1> [<regex2> ...] ] )
```
### **1.9.1 Options**

TARGET [required] target name (target will only be created if there are any sources)

SOURCES [optional, alias for SOURCES\_PACK] list of source files included when packaging

SOURCES\_PACK [optional, alias for SOURCES] list of source files included when packaging

SOURCES\_DONT\_PACK [optional] list of source files excluded when packaging

- PACK [optional, priority over DONT\_PACK, DONT\_PACK\_DIRS, DONT\_PACK\_REGEX] list of files to include when packaging
- DONT\_PACK [optional] list of files to exclude when packaging
- DONT\_PACK\_DIRS [optional] list of directories to exclude when packaging
- DONT\_PACK\_REGEX [optional] list of regular expressions to match files and directories to exclude when packaging

### **1.9.2 Note**

All file and directory names are also *partially matched*. To ensure that only the exact file or directory name is matched at the end of the path add a  $\frac{1}{2}$  at the end and quote the name.

## <span id="page-12-0"></span>**1.10 ecbuild\_add\_test**

Add a test as a script or an executable with a given list of source files.

```
ecbuild_add_test( [ TARGET <name> ]
                  [ SOURCES <source1> [<source2> ...] ]
                  [ OBJECTS <obj1> [<obj2> ...] ]
                  [ COMMAND <executable> ]
                  [ TYPE EXE|SCRIPT|PYTHON ]
                  [ LABELS <label1> [<label2> ...] ]
                  [ ARGS <argument1> [<argument2> ...] ]
                  [ RESOURCES <file1> [<file2> ...] ]
                  [ TEST_DATA <file1> [<file2> ...] ]
                  [ MPI <number-of-mpi-tasks> ]
                  [ OMP <number-of-threads-per-mpi-task> ]
                  [ ENABLED ON|OFF ]
                  [ LIBS <library1> [<library2> ...] ]
                  [ INCLUDES <path1> [<path2> ...] ]
                  [ DEFINITIONS <definition1> [<definition2> ...] ]
                  [ PERSISTENT <file1> [<file2> ...] ]
                  [ GENERATED <file1> [<file2> ...] ]
                  [ DEPENDS <target1> [<target2> ...] ]
                  [ TEST_DEPENDS <target1> [<target2> ...] ]
                  [ CONDITION <condition> ]
                  [ PROPERTIES <prop1> <val1> [<prop2> <val2> ...] ]
                  [ ENVIRONMENT <variable1> [<variable2> ...] ]
                  [ WORKING DIRECTORY <path> ]
                  [ CFLAGS <flag1> [<flag2> ...] ]
                  [ CXXFLAGS <flag1> [<flag2> ...] ]
                  [ FFLAGS <flag1> [<flag2> ...] ]
                  [ LINKER_LANGUAGE <lang> ] )
```
#### **1.10.1 Options**

TARGET [either TARGET or COMMAND must be provided, unless TYPE is PYTHON] target name to be built

SOURCES [required if TARGET is provided] list of source files to be compiled

OBJECTS [optional] list of object libraries to add to this target

COMMAND [either TARGET or COMMAND must be provided, unless TYPE is PYTHON] command or script to execute (no executable is built)

TYPE [optional] test type, one of:

EXE run built executable, default if TARGET is provided

SCRIPT run command or script, default if COMMAND is provided

**PYTHON** run a Python script (requires the Python interpreter to be found)

LABELS [optional] list of labels to assign to the test

The project name in lower case is always added as a label. Additional labels are assigned depending on the type of test:

executable for type EXE

script for type SCRIPT

python for type PYTHON

mpi if MPI is set

openmp if OMP is set

This allows selecting tests to run via ctest  $-L$  <regex> or tests to exclude via ctest  $-LE$  <regex>.

ARGS [optional] list of arguments to pass to TARGET or COMMAND when running the test

RESOURCES [optional] list of files to copy from the test source directory to the test directory

TEST\_DATA [optional] list of test data files to download

MPI [optional] Run with MPI using the given number of MPI tasks.

If greater than 1, and MPIEXEC is not available, the test is disabled.

OMP [optional] number of OpenMP threads per MPI task to use.

If set, the environment variable OMP\_NUM\_THREADS will set. Also, in case of launchers like aprun, the OMP\_NUMTHREADS\_FLAG will be used.

ENABLED [optional] if set to OFF, the test is built but not enabled as a test case

LIBS [optional] list of libraries to link against (CMake targets or external libraries)

INCLUDES [optional] list of paths to add to include directories

DEFINITIONS [optional] list of definitions to add to preprocessor defines

PERSISTENT [optional] list of persistent layer object files

GENERATED [optional] list of files to mark as generated (sets GENERATED source file property)

DEPENDS [optional] list of targets to be built before this target

TEST\_DEPENDS [optional] list of tests to be run before this one

CONDITION [optional] conditional expression which must evaluate to true for this target to be built (must be valid in a CMake if statement)

PROPERTIES [optional] custom properties to set on the target

ENVIRONMENT [optional] list of environment variables to set in the test environment

WORKING\_DIRECTORY [optional] directory to switch to before running the test

CFLAGS [optional] list of C compiler flags to use for all C source files

See usage note below.

CXXFLAGS [optional] list of C++ compiler flags to use for all C++ source files

See usage note below.

FFLAGS [optional] list of Fortran compiler flags to use for all Fortran source files

See usage note below.

LINKER\_LANGUAGE [optional] sets the LINKER\_LANGUAGE property on the target

#### **1.10.2 Usage**

The CFLAGS, CXXFLAGS and FFLAGS options apply the given compiler flags to all C, C++ and Fortran sources passed to this command, respectively. If any two ecbuild\_add\_executable, ecbuild\_add\_library or ecbuild\_add\_test commands are passed the *same* source file and each sets a different value for the compiler flags to be applied to that file (including when one command adds flags and another adds none), then the two commands will be in conflict and the result may not be as expected.

For this reason it is recommended not to use the \*FLAGS options when multiple targets share the same source files, unless the exact same flags are applied to those sources by each relevant command.

Care should also be taken to ensure that these commands are not passed source files which are not required to build the target, if those sources are also passed to other commands which set different compiler flags.

## <span id="page-14-0"></span>**1.11 ecbuild\_append\_to\_rpath**

Append paths to the rpath.

ecbuild\_append\_to\_rpath( RPATH\_DIRS )

RPATH\_DIRS is a list of directories to append to CMAKE\_INSTALL\_RPATH.

- If a directory is absolute, simply append it.
- If a directory is relative, build a platform-dependent relative path (using @loader\_path on Mac OSX, \$ORIGIN on Linux and Solaris) or fall back to making it absolute by prepending the install prefix.

## <span id="page-14-1"></span>**1.12 ecbuild\_bundle\_initialize**

Initialise the ecBuild environment for a bundle. *Must* be called *before* any call to ecbuild\_bundle.

ecbuild\_bundle\_initialize()

## <span id="page-15-0"></span>**1.13 ecbuild\_bundle**

Declare a subproject to be built as part of this bundle.

```
ecbuild_bundle( PROJECT <name>
                STASH <repository> | GIT <giturl> | SOURCE <path>
                [ BRANCH <gitbranch> | TAG <gittag> ]
                [ UPDATE | NOREMOTE ]
                [ MANUAL ]
                [ RECURSIVE ] )
```
### **1.13.1 Options**

**PROJECT** [required] project name for the Git repository to be managed

- STASH [DEPRECATED ; cannot be combined with GIT or SOURCE] Stash repository in the form <project>/<repository>
- GIT [cannot be combined with STASH or SOURCE] Git URL of the remote repository to clone (see git help clone)

SOURCE [cannot be combined with STASH or GIT] Path to an existing local repository, which will be symlinked

BRANCH [optional, cannot be combined with TAG] Git branch to check out

TAG [optional, cannot be combined with BRANCH] Git tag or commit id to check out

UPDATE [optional, requires BRANCH, cannot be combined with NOREMOTE] Create a CMake target update to fetch changes from the remote repository

NOREMOTE [optional, cannot be combined with UPDATE] Do not fetch changes from the remote repository

MANUAL [optional] Do not automatically switch branches or tags

RECURSIVE [optional] Do a recursive fetch or update

### **1.13.2 Usage**

A bundle is used to build a number of projects together. Each subproject needs to be declared with a call to ecbuild\_bundle, where the order of projects is important and needs to respect dependencies: if project B depends on project A, A should be listed before B in the bundle.

The first time a bundle is built, the sources of all subprojects are cloned into directories named according to project in the *source* tree of the bundle (which means these directories should be added to .gitignore). If the SOURCE option is used it must point to an existing local repository on disk and no new repository is cloned. Be aware that using the BRANCH or TAG option leads to the corresponding version being checked out in that repository!

Subprojects are configured and built in order. Due to being added as a subproject, the usual project discovery mechanism (i.e. locating and importing a <project>-config.cmake file) is not used. Also there are no <project>-config.cmake files being generated for individual subprojects. However there *are* package-config files being generated for each library.

To switch off a subproject when building a bundle, set the CMake variable BUNDLE\_SKIP\_<PNAME> where PNAME is the capitalised project name.

## <span id="page-16-0"></span>**1.14 ecbuild\_bundle\_finalize**

Finalise the ecBuild environment for a bundle. *Must* be called *after* the last call to ecbuild\_bundle.

```
ecbuild_bundle_finalize()
```
### **1.14.1 Options**

See documentation for ecbuild\_install\_project() since all arguments are forwarded to an internal call to that macro.

If no arguments are passed, then the default installation NAME is set to the default project name \${CMAKE\_PROJECT\_NAME}

## <span id="page-16-1"></span>**1.15 ecBuild Cache**

During initialisation, ecBuild introspects the compiler and operating system and performs a number of checks. The result of these is written to a dedicated ecbuild-cache.cmake file in the build tree. This cache may be used to speed up subsequent *clean* builds i.e. those where no CMakeCache.txt exists yet.

To use the ecBuild cache, configure with -DECBUILD\_CACHE=<cache-file>, where <cache-file> is the path to an existing ecbuild-cache.cmake.

Note: The ecBuild cache is specific to compiler *and* operating system. Do *not* attempt to use a cache file created on a different machine or with a different compiler!

## <span id="page-16-2"></span>**1.16 ecbuild\_check\_c\_source\_return**

Compile and run a given C source code and return its output.

```
ecbuild_check_c_source_return( <source>
                               VAR <name>
                               OUTPUT <name>
                               [ INCLUDES <path1> [ <path2> ... ] ]
                                [ LIBS <library1> [ <library2> ... ] ]
                                [ DEFINITIONS <definition1> [ <definition2> ... ] ] )
```
### **1.16.1 Options**

VAR [required] name of the check and name of the CMake variable to write result to

OUTPUT [required] name of CMake variable to write the output to

INCLUDES [optional] list of paths to add to include directories

LIBS [optional] list of libraries to link against (CMake targets or external libraries)

DEFINITIONS [optional] list of definitions to add to preprocessor defines

### **1.16.2 Usage**

This will write the given source to a .c file and compile and run it with ecbuild\_try\_run. If successful,  $$$ {VAR} is set to 1 and \${OUTPUT} is set to the output of the successful run in the CMake cache.

The check will not run if  $\S$  {VAR} is defined (e.g. from ecBuild cache).

## <span id="page-17-0"></span>**1.17 ecbuild\_check\_cxx\_source\_return**

Compile and run a given C++ code and return its output.

```
ecbuild_check_cxx_source_return( <source>
                                 VAR <name>
                                 OUTPUT <name>
                                 [ INCLUDES <path1> [ <path2> ... ] ]
                                 [ LIBS <library1> [ <library2> ... ] ]
                                 [ DEFINITIONS <definition1> [ <definition2> ... ] ] )
```
### **1.17.1 Options**

VAR [required] name of the check and name of the CMake variable to write result to

OUTPUT [required] name of CMake variable to write the output to

INCLUDES [optional] list of paths to add to include directories

LIBS [optional] list of libraries to link against (CMake targets or external libraries)

DEFINITIONS [optional] list of definitions to add to preprocessor defines

### **1.17.2 Usage**

This will write the given source to a .cxx file and compile and run it with ecbuild\_try\_run. If successful, \${VAR} is set to 1 and \${OUTPUT} is set to the output of the successful run in the CMake cache.

The check will not run if  $\S$  {VAR} is defined (e.g. from ecBuild cache).

## <span id="page-17-1"></span>**1.18 ecbuild\_check\_fortran**

Check for Fortran features.

```
ecbuild_check_fortran( [ FEATURES <feature1> [ <feature2> ... ] ]
                       [ REQUIRED <feature1> [ <feature2> ... ] ]
                       [ PRINT ] )
```
#### **1.18.1 Options**

FEATURES [optional] list of optional features to check for

REQUIRED [optional] list of required features to check for, fails if not detected

**PRINT** [optional] print a summary of features checked for, found and not found

### **1.18.2 Note**

If neither FEATURES nor REQUIRED are given, check for all features.

## <span id="page-18-0"></span>**1.19 ecbuild\_check\_fortran\_source\_return**

Compile and run a given Fortran code and return its output.

```
ecbuild check fortran source return( <source>
                                     VAR <name>
                                     OUTPUT <name>
                                     [ INCLUDES <path1> [ <path2> ... ] ]
                                     [ LIBS <library1> [ <library2> ... ] ]
                                      [ DEFINITIONS <def1> [ <def2> ... ] ] )
```
### **1.19.1 Options**

VAR [required] name of the check and name of the CMake variable to write result to OUTPUT [required] name of CMake variable to write the output to INCLUDES [optional] list of paths to add to include directories LIBS [optional] list of libraries to link against (CMake targets or external libraries) DEFINITIONS [optional] list of definitions to add to preprocessor defines

### **1.19.2 Usage**

This will write the given source to a .f file and compile and run it with ecbuild try run. If successful,  $$$ {VAR} is set to 1 and  $$$ {OUTPUT} is set to the output of the successful run in the CMake cache.

The check will not run if  $\S$  {VAR} is defined (e.g. from ecBuild cache).

## <span id="page-18-1"></span>**1.20 ecbuild\_check\_urls**

Check multiple URL validity.

```
ecbuild_check_urls( NAMES <name1> [ <name2> ... ]
                        RESULT <result> )
```
curl or wget is required (curl is preferred if available).

#### **1.20.1 Options**

NAMES [required] list of names of the files to check, including the directory structure on the server hosting test files (if available)

RESULT [required] check result (0 if all URLs exist, more if not)

#### **1.20.2 Usage**

Check whether files exist on <ECBUILD\_DOWNLOAD\_BASE\_URL>/<NAME> for each name given in the list of NAMES. RESULT is set to the number of missing files.

#### **1.20.3 Examples**

Check file ... existence:

```
ecbuild_check_urls( NAMES test/data/dir/msl1.grib test/data/dir/msl2.grib
                        RESULT FILES_EXIST )
```
## <span id="page-19-0"></span>**1.21 ecbuild\_compiler\_flags**

Set compiler specific default compilation flags for a given language.

```
ecbuild_compiler_flags( <lang> )
```
The procedure is as follows:

- 1. ecBuild does **not** set CMAKE\_<lang>\_FLAGS i.e. the user can set these via  $-D$  or the CMake cache and these will be the "base" flags.
- 2. ecBuild overwrites CMAKE\_<lang>\_FLAGS\_<br/>sburyee> in the CMake cache for all build types with compiler specific defaults for the currently loaded compiler i.e. any value set by the user via  $-D$  or the CMake cache has no effect.
- 3. Any value the user provides via ECBUILD\_<lang>\_FLAGS or ECBUILD\_<lang>\_FLAGS\_<btype> overrides the corresponding CMAKE\_<lang>\_FLAGS or CMAKE\_<lang>\_FLAGS\_<br/><br/>type> without being written to the CMake cache.

## <span id="page-19-1"></span>**1.22 Using custom compilation flags**

If compilation flags need to be controlled on a per source file basis, ecBuild supports defining custom rules in a CMake or JSON file.

When using this approach, *default compilation flags are NOT loaded*!

### **1.22.1 Overriding compilation flags on a per source file basis using CMake rules**

Compiler flags can be overridden on a per source file basis by setting the CMake variable ECBUILD\_COMPILE\_FLAGS to the *full path* of a CMake file defining the override rules. If set, <PNAME>\_ECBUILD\_COMPILE\_FLAGS takes precendence and ECBUILD\_COMPILE\_FLAGS is ignored, allowing for rules that only apply to a subproject (e.g. in a bundle).

Flags can be overridden in 3 different ways:

1. By defining project specific flags for a language and (optionally) build type e.g.

```
set(<PNAME>_Fortran_FLAGS "...") # common flags for all build types
set(<PNAME>_Fortran_FLAGS_DEBUG "...") # only for DEBUG build type
```
2. By defining source file specific flags which are *combined* with the project and target specific flags

```
set_source_files_properties(<source>
 PROPERTIES COMPILE_FLAGS "..." # common flags for all build types
            COMPILE FLAGS DEBUG "...") # only for DEBUG build type
```
3. By defining source file specific flags which *override* the project and target specific flags

```
set_source_files_properties(<source>
 PROPERTIES OVERRIDE_COMPILE_FLAGS "..."
            OVERRIDE_COMPILE_FLAGS_DEBUG "...")
```
See examples/override-compile-flags in the ecBuild source tree for a complete example using this technique.

### **1.22.2 Overriding compilation flags on a per source file basis using JSON rules**

Compiler flags can be overridden on a per source file basis by setting the CMake variable ECBUILD\_SOURCE\_FLAGS to the *full path* of a JSON file defining the override rules. If set, <PNAME>\_ECBUILD\_SOURCE\_FLAGS takes precendence and ECBUILD\_SOURCE\_FLAGS is ignored, allowing for rules that only apply to a subproject (e.g. in a bundle).

The JSON file lists shell glob patterns and the rule to apply to each source file matching the pattern, defined as an array [op, flag1, ...] containing an operator followed by one or more flags. Valid operators are:

- + Add the flags to the default compilation flags for matching files
- = Set the flags for matching files, disregarding default compilation flags
- / Remove the flags from the default compilation flags for matching files

Rules can be nested to e.g. only apply to a subdirectory by setting the rule to a dictionary, which will only apply to source files matching its pattern.

An example JSON file demonstrating different rule types is given below:

```
{
  "\star" : [ "+", "-g0"],<br>"\star. cxx" : [ "+", "-cxx11"\colon [ " +", " - cxx11" ],
  "\star.f90" : [ "+", "-pipe" ],<br>"foo.c" : [ "+", "-00" ].
                \colon [ "+", "-00" ],
  "foo.cc" : [ "+", "-O2", "-pipe" ],
  "bar/\star": {
     "*.f90" : [ " =", " -01" ]
```
(continues on next page)

(continued from previous page)

```
},
  "baz/\star": {
    "*.f90" : [ "/", "-pipe" ],
    "\star.f90" : [ "/", "-02" ],
    "*.f90" : [ " + " , " - 03" ]}
}
```
See examples/override-compile-flags in the ecBuild source tree for a complete example using this technique.

## <span id="page-21-0"></span>**1.23 ecbuild\_declare\_project**

Initialise an ecBuild project. A CMake project must have previously been declared with  $p_{\text{roject}}$  ( $\langle$  name $\rangle$ ... ).

ecbuild\_declare\_project()

Sets the following CMake variables

<PROJECT\_NAME>\_GIT\_SHA1 Git revision (if project is a Git repo) <PROJECT\_NAME>\_GIT\_SHA1\_SHORT short Git revision (if project is a Git repo) <PROJECT\_NAME>\_VERSION version as given in project( VERSION ) <PROJECT\_NAME>\_VERSION\_MAJOR major version number <PROJECT\_NAME>\_VERSION\_MINOR minor version number <PROJECT\_NAME>\_VERSION\_PATCH patch version number INSTALL\_BIN\_DIR relative install directory for executables INSTALL\_LIB\_DIR relative install directory for libraries INSTALL\_INCLUDE\_DIR relative install directory for include files INSTALL\_DATA\_DIR relative install directory for data INSTALL\_CMAKE\_DIR relative install directory for CMake files

Generation of the first two variables can be disabled by setting the ECBUILD\_RECORD\_GIT\_COMMIT\_SHA1 option to OFF. This prevents makefiles from being regenerated whenever the Git revision changes.

### **1.23.1 Customising install locations**

The relative installation directories of components can be customised by setting the following CMake variables on the command line or in cache:

INSTALL\_BIN\_DIR directory for installing executables (default: bin)

**INSTALL\_LIB\_DIR** directory for installing libraries (default: lib)

INSTALL\_INCLUDE\_DIR directory for installing include files (default: include)

INSTALL\_DATA\_DIR directory for installing data (default: share/<project\_name>)

INSTALL\_CMAKE\_DIR directory for installing CMake files (default: lib/cmake/ <project\_name>)

Using *relative* paths is recommended, which are interpreted relative to the CMAKE\_INSTALL\_PREFIX. Using absolute paths makes the build non-relocatable and may break the generation of relocatable binary packages.

### <span id="page-22-0"></span>**1.24 ecbuild\_dont\_pack**

Specify files and directories to exclude from packaging.

```
ecbuild_dont_pack( [ FILES <file1> [ <file2> ... ] ]
                   [ DIRS <dir1> [ <dir2> ... ] ]
                   [ REGEX <regex> ] )
```
#### **1.24.1 Options**

FILES [optional, one of FILES, DIRS, REGEX required] list of files to exclude from packaging

DIRS [optional, one of FILES, DIRS, REGEX required] list of directories to exclude from packaging

REGEX [optional, one of FILES, DIRS, REGEX required] regular expression to match files / directories to exclude from packaging

## <span id="page-22-1"></span>**1.25 ecbuild\_download\_resource**

Download a file from a given URL and save to FILE at configure time.

ecbuild\_download\_resource( FILE URL )

curl or wget is required (curl is preferred if available).

The default timeout is 30 seconds, which can be overridden with ECBUILD\_DOWNLOAD\_TIMEOUT. Downloads are by default only tried once, use ECBUILD\_DOWNLOAD\_RETRIES to set the number of retries.

### <span id="page-22-2"></span>**1.26 ecbuild\_echo\_target\_property**

Output a given property of a given target.

```
ecbuild_echo_target_property( <target> <property> )
```
## <span id="page-22-3"></span>**1.27 ecbuild\_echo\_target**

Output all possible target properties of a given target.

ecbuild\_echo\_target( <target> )

## <span id="page-23-0"></span>**1.28 ecbuild\_echo\_targets**

Output all possible target properties of the specified list-of-targets. This is very useful for debugging.

```
ecbuild_echo_targets( <list-of-targets> )
```
## <span id="page-23-1"></span>**1.29 ecbuild\_enable\_fortran**

Enable the Fortran language.

```
ecbuild_enable_fortran( [ MODULE_DIRECTORY <directory> ] [ REQUIRED ] )
```
### **1.29.1 Options**

MODULE\_DIRECTORY [optional, defaults to \${PROJECT\_BINARY\_DIR}/module] set the CMAKE\_Fortran\_MODULE\_DIRECTORY

NO\_MODULE\_DIRECTORY [optional] unset CMAKE\_Fortran\_MODULE\_DIRECTORY

REQUIRED [optional] fail if no working Fortran compiler was detected

## <span id="page-23-2"></span>**1.30 ecbuild\_evaluate\_dynamic\_condition**

Add a CMake configuration option, which may depend on a list of packages.

```
ecbuild_evaluate_dynamic_condition( condition outVariable )
```
### **1.30.1 Options**

condition A list of boolean statements like OPENSSL\_FOUND AND ENABLE\_OPENSSL

## <span id="page-23-3"></span>**1.31 ecbuild\_filter\_list**

Filters a list for NOTFOUND entries and non existing TARGETS.

```
ecbuild_filter_list( [INCLUDES] [LIBS]
                     LIST <list>
                     [LIST_INCLUDE <output_list>]
                     [LIST_EXCLUDE <output_list>])
```
### **1.31.1 Options**

INCLUDES [optional] Consider existing dirs as valid LIBS [optional] Consider existing targets, files and compile flags as valid LIST [required] a list LIST\_INCLUDE [optional] The output list with all valid entries of LIST LIST\_EXCLUDE [optional] The output list with all invalid entries of LIST

## <span id="page-24-0"></span>**1.32 ecbuild\_find\_fortranlibs**

Find the Fortran (static) link libraries.

ecbuild\_find\_fortranlibs( [ COMPILER gfortran|pgi|xlf|intel ] [ REQUIRED ] )

### **1.32.1 Options**

COMPILER [optional, defaults to gfortran] request a given Fortran compiler (gfortran, pgi, xlf, intel) REQUIRED [optional] fail if Fortran libraries were not found

## <span id="page-24-1"></span>**1.33 ecbuild\_find\_lexyacc**

Find flex and bison (preferred) or lex and yacc.

### **1.33.1 Input variables**

The following CMake variables can set to skip search for bison or yacc:

SKIP\_BISON do not search for flex and bison

SKIP\_YACC do not search for lex and yacc

### **1.33.2 Output variables**

The following CMake variables are set if flex and bison were found:

FLEX\_FOUND flex was found

BISON FOUND bison was found

FLEX\_EXECUTABLE path to the flex executable

BISON\_EXECUTABLE path to the bison executable

The following CMake variables are set if lex and yacc were found:

LEXYACC\_FOUND Found suitable combination of bison, lex, yacc, flex

LEX\_FOUND lex was found

YACC\_FOUND yacc was found

LEX\_EXECUTABLE path to the lex executable

YACC\_EXECUTABLE path to the yacc executable

## <span id="page-25-0"></span>**1.34 ecbuild\_find\_mpi**

Find MPI and check if MPI compilers successfully compile C/C++/Fortran.

```
ecbuild_find_mpi( [ COMPONENTS <component1> [ <component2> ... ] ]
                  [ REQUIRED ] )
```
### **1.34.1 Options**

COMPONENTS [optional, defaults to C] list of required languages bindings

REQUIRED [optional] fail if MPI was not found

#### **1.34.2 Input variables**

ECBUILD\_FIND\_MPI [optional, defaults to TRUE] test C/C++/Fortran MPI compiler wrappers (assume working if FALSE)

### **1.34.3 Output variables**

The following CMake variables are set if MPI was found:

```
MPI_FOUND
MPI_LIBRARY
MPI_EXTRA_LIBRARY
```
The following CMake variables are set if C bindings were found:

MPI\_C\_FOUND MPI\_C\_COMPILER MPI\_C\_COMPILE\_FLAGS MPI\_C\_INCLUDE\_PATH MPI\_C\_LIBRARIES MPI\_C\_LINK\_FLAGS

The following CMake variables are set if C++ bindings were found:

```
MPI_CXX_FOUND
MPI_CXX_COMPILER
MPI_CXX_COMPILE_FLAGS
MPI_CXX_INCLUDE_PATH
MPI_CXX_LIBRARIES
MPI_CXX_LINK_FLAGS
```
The following CMake variables are set if Fortran bindings were found:

MPI\_Fortran\_FOUND MPI\_Fortran\_COMPILER MPI\_Fortran\_COMPILE\_FLAGS MPI\_Fortran\_INCLUDE\_PATH MPI\_Fortran\_LIBRARIES MPI\_Fortran\_LINK\_FLAGS

## <span id="page-26-0"></span>**1.35 ecbuild\_enable\_mpi**

Find MPI, add include directories and set compiler flags.

```
ecbuild_enable_mpi( [ COMPONENTS <component1> [ <component2> ... ] ]
                    [ REQUIRED ] )
```
For each MPI language binding found, set the corresponding compiler flags and add the include directories.

See ecbuild\_find\_mpi for input and output variables.

### **1.35.1 Options**

COMPONENTS [optional, defaults to C] list of required languages bindings

REQUIRED [optional] fail if MPI was not found

## <span id="page-26-1"></span>**1.36 ecbuild\_include\_mpi**

Add MPI include directories and set compiler flags, assuming MPI was found.

For each MPI language binding found, set corresponding compiler flags and add include directories. ecbuild\_find\_mpi must have been called before.

## <span id="page-26-2"></span>**1.37 ecbuild\_find\_omp**

Find OpenMP.

```
ecbuild_find_omp( [ COMPONENTS <component1> [ <component2> ... ] ]
                  [ REQUIRED ]
                  [ STUBS ] )
```
### **1.37.1 Options**

COMPONENTS [optional, defaults to C] list of required languages bindings

REQUIRED [optional] fail if OpenMP was not found

STUBS [optional] search for OpenMP stubs

#### **1.37.2 Output variables**

The following CMake variables are set if OpenMP was found:

OMP\_FOUND OpenMP was found

For each language listed in COMPONENTS, the following variables are set:

OMP\_<LANG>\_FOUND OpenMP bindings for LANG were found

OMP\_<LANG>\_FLAGS OpenMP compiler flags for LANG

If the STUBS option was given, all variables are also set with the OMPSTUBS instead of the OMP prefix.

## <span id="page-27-0"></span>**1.38 ecbuild\_enable\_omp**

Find OpenMP for C, C++ and Fortran and set the compiler flags for each language for which OpenMP support was detected.

## <span id="page-27-1"></span>**1.39 ecbuild\_enable\_ompstubs**

Find OpenMP stubs for C, C++ and Fortran and set the compiler flags for each language for which OpenMP stubs were detected.

## <span id="page-27-2"></span>**1.40 ecbuild\_find\_package**

Find a package and import its configuration.

```
ecbuild_find_package( [ NAME ] <name>
                      [ [ VERSION ] <version> [ EXACT ] ]
                      [ COMPONENTS <component1> [ <component2> ... ] ]
                      [ URL <url> ]
                      [ DESCRIPTION <description> ]
                      [ TYPE <type> ]
                      [ PURPOSE <purpose> ]
                      [ FAILURE_MSG <message> ]
                      [ REQUIRED ]
                      [ QUIET ] )
```
### **1.40.1 Options**

NAME [required] package name (used as Find<name>.cmake and <name>-config.cmake)

VERSION [optional] minimum required package version

COMPONENTS [optional] list of package components to find (behaviour depends on the package)

EXACT [optional, requires VERSION] require the exact version rather than a minimum version

URL [optional] homepage of the package (shown in summary and stored in the cache)

DESCRIPTION [optional] literal string or name of CMake variable describing the package

- TYPE [optional, one of RUNTIME|OPTIONAL|RECOMMENDED|REQUIRED] type of dependency of the project on this package (defaults to OPTIONAL)
- PURPOSE [optional] literal string or name of CMake variable describing which functionality this package enables in the project
- FAILURE MSG [optional] literal string or name of CMake variable containing a message to be appended to the failure message if the package is not found
- REQUIRED [optional (equivalent to TYPE REQUIRED, and overrides TYPE argument)] fail if package cannot be found
- QUIET [optional] do not output package information if found

#### **1.40.2 Input variables**

The following CMake variables influence the behaviour if set  $(\langle \text{name} \rangle)$  is the package name as given,  $\langle \text{NAME} \rangle$  is the capitalised version):

<name>\_ROOT install prefix path of the package

<name>\_PATH install prefix path of the package, prefer <name>\_ROOT

<NAME>\_PATH install prefix path of the package, prefer <name>\_ROOT

 $\langle$  name> DIR directory containing the  $\langle$  name>-config.cmake file (usually <install-prefix>/lib/cmake/<name>), prefer <name>\_ROOT

CMAKE\_PREFIX\_PATH Specify this when most packages are installed in same prefix

The environment variables <name>\_ROOT, <name>\_PATH, <NAME>\_PATH, <name>\_DIR are taken into account only if the corresponding CMake variables are unset.

Note, some packages are found via Find<name>.cmake and may have their own mechanism of finding paths with other variables, e.g. <name>\_HOME. See the corresponing Find<name>.cmake file for datails, or use *cmake –help-module Find<name>* if it is a standard CMake-recognized module.

### **1.40.3 Usage**

The search proceeds as follows:

- 1. If <name> is a subproject of the top-level project, search for <name>-config.cmake in <name>\_BINARY\_DIR.
- 2. If Find<name>.cmake exists in CMAKE\_MODULE\_PATH, search using it.
- 3. If any paths have been specified by the user via CMake or environment variables as given above:
	- search for <name>-config.cmake in those paths only
	- fail if the package was not found in any of those paths
	- Search paths are in order from high to low priority:
		- <name>\_DIR
		- <name>\_ROOT
		- <name>\_PATH
		- <NAME>\_PATH
		- ENV{<name>\_ROOT}
- ENV{<name>\_PATH}
- ENV{<NAME>\_PATH}
- CMAKE\_PREFIX\_PATH
- ENV{<name>\_DIR}
- ENV{CMAKE\_PREFIX\_PATH}
- system paths

See CMake documentation of find\_package() for details on search

4. Fail if the package was not found and is REQUIRED.

## <span id="page-29-0"></span>**1.41 ecbuild\_find\_package\_search\_hints**

Detect more search hints and possibly add to  $\langle$ name $\rangle$  ROOT

ecbuild\_find\_package\_search\_hints( NAME <name> )

This is called within ecbuild\_find\_package(). Alternatively it can be called anywhere before a standard find\_package()

#### **1.41.1 Motivation**

Since CMake 3.12 the recommended approach to find\_package is via <name>\_ROOT which can be set both as variable or in the environment. Many environments still need to be adapted to this, as they are set up with the ecbuild 2 convention <name> PATH or <NAME> PATH. Furthermore this allows compatibility with <name> ROOT for CMake versions < 3.12

#### **1.41.2 Procedure**

- 1) If neither <name> ROOT nor <name> DIR are set in scope: Try setting <name> ROOT variable to first valid in list [ <name>\_PATH ; <NAME>\_PATH ]
- 2) If 1) was not succesfull and neither <name>\_ROOT nor <name>\_DIR are set in environment: Try setting <name>\_ROOT variable to first valid in list [ ENV{<name>\_PATH} ; ENV{<NAME>\_PATH} ]
- 3) Overcome CMake versions < 3.12 that do not vet recognize <name>ROOT in scope or environment

#### If CMake version < 3.12:

If <name>\_DIR not defined in scope or environment, but <name>\_ROOT IS defined in scope or environment Try setting <name> DIR to a valid cmake-dir deduced from <name> ROOT. Warning: Deduction is not feature-complete (it could be improved, but should now cover 99% of cases)

It is advised to use CMake 3.12 instead.

## <span id="page-30-0"></span>**1.42 ecbuild\_find\_perl**

Find perl executable and its version.

```
ecbuild_find_perl( [ REQUIRED ] )
```
### **1.42.1 Options**

REQUIRED [optional] fail if perl was not found

### **1.42.2 Output variables**

The following CMake variables are set if perl was found:

PERL\_FOUND perl was found PERL\_EXECUTABLE path to the perl executable PERL\_VERSION perl version PERL\_VERSION\_STRING perl version (same as PERL\_VERSION)

## <span id="page-30-1"></span>**1.43 ecbuild\_find\_python**

Find Python interpreter, its version and the Python libraries.

```
ecbuild_find_python( [ VERSION <version> ] [ REQUIRED ] [ NO_LIBS ] )
```
### **1.43.1 Options**

VERSION [optional] minimum required version

REQUIRED [optional] fail if Python was not found

NO\_LIBS [optional] only search for the Python interpreter, not the libraries

Unless NO\_LIBS is set, the python-config utility, if found, is used to determine the Python include directories, libraries and link line. Set the CMake variable PYTHON\_NO\_CONFIG to use CMake's FindPythonLibs instead.

### **1.43.2 Output variables**

The following CMake variables are set if python was found:

PYTHONINTERP\_FOUND Python interpreter was found

PYTHONLIBS\_FOUND Python libraries were found

PYTHON\_FOUND Python was found (both interpreter and libraries)

PYTHON\_EXECUTABLE Python executable

PYTHON\_VERSION\_MAJOR major version number

PYTHON\_VERSION\_MINOR minor version number

PYTHON\_VERSION\_PATCH\_patch version number PYTHON\_VERSION\_STRING Python version PYTHON\_INCLUDE\_DIRS Python include directories PYTHON\_LIBRARIES Python libraries PYTHON\_SITE\_PACKAGES Python site packages directory

## <span id="page-31-0"></span>**1.44 ecbuild\_generate\_config\_headers**

Generates the ecBuild configuration header for the project with the system introspection done by CMake.

```
ecbuild_generate_config_headers( [ DESTINATION <directory> ] )
```
#### **1.44.1 Options**

DESTINATION [optional] installation destination directory

## <span id="page-31-1"></span>**1.45 ecbuild\_generate\_fortran\_interfaces**

Generates interfaces from Fortran source files.

```
ecbuild_generate_fortran_interfaces( TARGET <name>
                                     DESTINATION <path>
                                     DIRECTORIES <directory1> [<directory2> ...]
                                      [ PARALLEL <integer> ]
                                      [ INCLUDE_DIRS <name> ]
                                      [ GENERATED <name> ]
                                      [ SOURCE_DIR <path> ]
                                      [ SUFFIX <suffix> ]
                                      [ FCM_CONFIG_FILE <file> ]
                                   )
```
### **1.45.1 Options**

TARGET [required] target name

DESTINATION [required] sub-directory of CMAKE\_CURRENT\_BINARY\_DIR to install target to

DIRECTORIES [required] list of directories in SOURCE\_DIR in which to search for Fortran files to be processed

PARALLEL [optional, defaults to 1] number of processes to use (always 1 on Darwin systems)

INCLUDE\_DIRS [optional] name of CMake variable to store the path to the include directory containing the resulting interfaces

- GENERATED [optional] name of CMake variable to store the list of generated interface files, including the full path to each
- SOURCE\_DIR [optional, defaults to CMAKE\_CURRENT\_SOURCE\_DIR] directory in which to look for the subdirectories given as arguments to DIRECTORIES
- SUFFIX [optional, defaults to ".intfb.h"] suffix to apply to name of each interface file

FCM\_CONFIG\_FILE [optional, defaults to the fcm-make-interfaces.cfg file in the ecbuild project] FCM configuration file to be used to generate interfaces

#### **Usage**

The listed directories will be recursively searched for Fortran files of the form <fname>.[fF], <fname>.[fF]90, <fname>.[fF]03 or <fname>.[fF]08. For each matching file, a file <fname><suffix> will be created containing the interface blocks for all external subprograms within it, where  $\langle \text{suffix} \rangle$  is the value given to the SUFFIX option. If a file contains no such subprograms, no interface file will be generated for it.

## <span id="page-32-0"></span>**1.46 ecbuild\_generate\_project\_config**

Generate the <project>-config.cmake file

```
ecbuild_generate_project_config(<template>
                                 [FILENAME <filename>]
                                 [PATH_VARS <var1> ...])
```
#### **1.46.1 Options**

<template> [required] path to the template to use

FILENAME [optional] name of the output file

PATH\_VARS [optional] list of paths to be exported to the config template

#### **1.46.2 Usage**

The PATH\_VARS parameter has the same meaning as for the configure\_package\_config\_file macro in CMakePackageConfigHelpers: the value of \${varN} should be relative to the install directory (PROJECT\_BINARY\_DIR for build-dir export and INSTALL\_PREFIX for the installed package). A reliable path will be computed and can be evaluated from the template through PACKAGE\_\${varN}.

## <span id="page-32-1"></span>**1.47 ecbuild\_generate\_yy**

Process lex/yacc files.

```
ecbuild_generate_yy( YYPREFIX <prefix>
                     YACC <file>
                     LEX <file>
                     DEPENDANT <file1> [ <file2> ... ]
                     [ SOURCE_DIR <dir> ]
                     [ OUTPUT_DIRECTORY <dir> ]
                     [ YACC_TARGET <file> ]
                     [ LEX_TARGET <file> ]
                     [ YACC_FLAGS <flags> ]
                     [ LEX_FLAGS <flags> ]
                     [ BISON_FLAGS <flags> ]
                     [ FLEX_FLAGS <flags> ] )
```
#### **1.47.1 Options**

YYPREFIX [required] prefix to use for file and function names

- YACC [required] base name of the yacc source file (without .y extension)
- LEX [required] base name of the lex source file (without .1 extension)
- DEPENDANT [required] list of files which depend on the generated lex and yacc target files At least one should be an existing source file (not generated itself).
- SOURCE\_DIR [optional, defaults to CMAKE\_CURRENT\_SOURCE\_DIR] directory where yacc and lex source files are located
- **OUTPUT\_DIRECTORY** [optional, defaults to CMAKE\_CURRENT\_BINARY\_DIR] output directory for yacc and lex target files

YACC\_TARGET [optional, defaults to YACC] base name of the generated yacc target file (without .c extension)

LEX\_TARGET [optional, defaults to LEX] base name of the generated lex target file (without .c extension)

YACC\_FLAGS [optional, defaults to -t] flags to pass to yacc executable

LEX\_FLAGS [optional] flags to pass to lex executable

BISON\_FLAGS [optional, defaults to -t] flags to pass to bison executable

FLEX\_FLAGS [optional, defaults to -l] flags to pass to flex executable

## <span id="page-33-0"></span>**1.48 ecbuild\_get\_cxx11\_flags**

Set the CMake variable  $\S$ {CXX11\_FLAGS} to the C++11 flags for the current compiler (based on macros from [https://github.com/UCL/GreatCMakeCookOff\)](https://github.com/UCL/GreatCMakeCookOff).

ecbuild\_get\_cxx11\_flags( CXX11\_FLAGS )

## <span id="page-33-1"></span>**1.49 ecbuild\_get\_date**

Set the CMake variable  $\S$  {DATE} to the current date in the form YYYY.mm.DD.

ecbuild\_get\_date( DATE )

## <span id="page-33-2"></span>**1.50 ecbuild\_get\_timestamp**

Set the CMake variable  $\S$  {TIMESTAMP} to the current date and time in the form YYYYmmDDHHMMSS.

ecbuild\_get\_timestamp( TIMESTAMP )

## <span id="page-34-0"></span>**1.51 ecbuild\_get\_test\_data**

Download a test data set at build time.

```
ecbuild_get_test_data( NAME <name>
                       [ TARGET <target> ]
                       [ DIRNAME <dir> ]
                       [ DIRLOCAL <dir> ]
                       [MD5 <hash> ]
                       [ EXTRACT ]
                       [ NOCHECK ] )
```
curl or wget is required (curl is preferred if available).

### **1.51.1 Options**

NAME [required] name of the test data file

TARGET [optional, defaults to test\_data\_<name>] CMake target name

DIRNAME [optional] use when there is a directory structure on the server that hosts test files

DIRLOCAL : optional, defaults to ".", local directory in which the test data is copied

MD5 [optional, ignored if NOCHECK is given] md5 checksum of the data set to verify. If not given and NOCHECK is *not* set, download the md5 checksum and verify

EXTRACT [optional] extract the downloaded file (supported archives: tar, zip, tar.gz, tar.bz2)

NOCHECK [optional] do not verify the md5 checksum of the data file

### **1.51.2 Usage**

Download test data from <ECBUILD\_DOWNLOAD\_BASE\_URL>/<DIRNAME>/<NAME>

If the ECBUILD\_DOWNLOAD\_BASE\_URL variable is not set, the default URL http://download.ecmwf.org/ test-data is used.

If the DIRNAME argument is not given, test data will be downloaded from <ECBUILD\_DOWNLOAD\_BASE\_URL>/ <project>/<relative path to current dir>/<NAME>

By default, the downloaded file is verified against an md5 checksum, either given as the MD5 argument or downloaded from the server otherwise. Use the argument NOCHECK to disable this check.

The default timeout is 30 seconds, which can be overridden with ECBUILD\_DOWNLOAD\_TIMEOUT. Downloads are by default only tried once, use ECBUILD\_DOWNLOAD\_RETRIES to set the number of retries.

### **1.51.3 Examples**

Do not verify the checksum:

ecbuild\_get\_test\_data( NAME msl.grib NOCHECK )

Checksum agains remote md5 file:

ecbuild\_get\_test\_data( NAME msl.grib )

Checksum agains local md5:

ecbuild\_get\_test\_data( NAME msl.grib MD5 f69ca0929d1122c7878d19f32401abe9 )

## <span id="page-35-0"></span>**1.52 ecbuild\_get\_test\_multidata**

Download multiple test data sets at build time.

```
ecbuild_get_test_multidata( NAMES <name1> [ <name2> ... ]
                            TARGET <target>
                            [ DIRNAME <dir> ]
                            [ DIRLOCAL <dir> ]
                            [ LABELS <label1> [<label2> ...] ]
                            [ EXTRACT ]
                             [ NOCHECK ] )
```
curl or wget is required (curl is preferred if available).

### **1.52.1 Options**

NAMES [required] list of names of the test data files

TARGET [optional] CMake target name

DIRNAME [optional] use when there is a directory structure on the server that hosts test files

DIRLOCAL : optional, defaults to ".", local directory in which the test data is copied

LABELS [optional] list of labels to assign to the test

Lower case project name and download\_data are always added as labels.

This allows selecting tests to run via ctest  $-L$  <regex> or tests to exclude via ctest  $-LE$  <regex>.

EXTRACT [optional] extract downloaded files (supported archives: tar, zip, tar.gz, tar.bz2)

NOCHECK [optional] do not verify the md5 checksum of the data file

### **1.52.2 Usage**

Download test data from <ECBUILD\_DOWNLOAD\_BASE\_URL>/<DIRNAME> for each name given in the list of NAMES. Each name may contain a relative path, which is appended to DIRNAME and may be followed by an md5 checksum, separated with a : (the name must not contain spaces).

If the ECBUILD\_DOWNLOAD\_BASE\_URL variable is not set, the default URL http://download.ecmwf.org/ test-data is used.

If the DIRNAME argument is not given, test data will be downloaded from <ECBUILD\_DOWNLOAD\_BASE\_URL>/ <project>/<relative path to current dir>/<NAME>

By default, each downloaded file is verified against an md5 checksum, either given as part of the name as described above or a remote checksum downloaded from the server. Use the argument NOCHECK to disable this check.

### **1.52.3 Examples**

Do not verify checksums:

```
ecbuild_get_test_multidata( TARGET get_grib_data NAMES foo.grib bar.grib
                            DIRNAME test/data/dir NOCHECK )
```
Checksums agains remote md5 file:

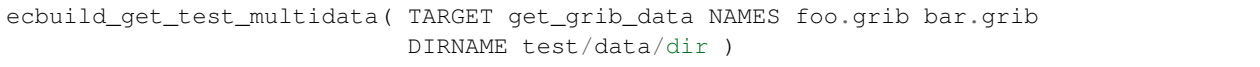

Checksum agains local md5:

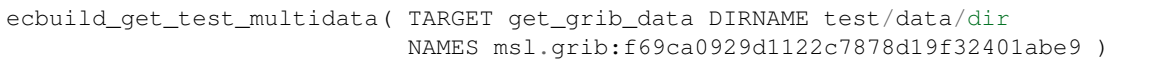

## <span id="page-36-0"></span>**1.53 ecbuild\_git**

Manages an external Git repository.

```
ecbuild_git( PROJECT <name>
             DIR <directory>
             URL <giturl>
             [ BRANCH <gitbranch> | TAG <gittag> ]
             [ UPDATE | NOREMOTE ]
             [ MANUAL ]
             [ RECURSIVE ] )
```
#### **1.53.1 Options**

PROJECT [required] project name for the Git repository to be managed

DIR [required] directory to clone the repository into (can be relative)

URL [required] Git URL of the remote repository to clone (see git help clone)

**BRANCH** [optional, cannot be combined with TAG] Git branch to check out

TAG [optional, cannot be combined with BRANCH] Git tag or commit id to check out

UPDATE [optional, requires BRANCH, cannot be combined with NOREMOTE] Create a CMake target update to fetch changes from the remote repository

NOREMOTE [optional, cannot be combined with UPDATE] Do not fetch changes from the remote repository

MANUAL [optional] Do not automatically switch branches or tags

RECURSIVE [optional] Do a recursive fetch or update

## <span id="page-37-0"></span>**1.54 ecbuild\_install\_project**

Set up packaging and export configuration.

ecbuild\_install\_project( NAME <name> [ DESCRIPTION <description> ] )

#### **1.54.1 Options**

NAME [required] project name used for packaging

DESCRIPTION [optional] project description used for packaging

#### **1.54.2 Usage**

ecbuild\_install\_project should be called at the very end of any ecBuild project (only followed by ecbuild\_print\_summary), sets up packaging of the project with cpack and exports the configuration and targets for other projects to use.

Unless ECBUILD\_SKIP\_<PROJECT\_NAME>\_EXPORT is set, the following files are generated:

<project>-config.cmake default project configuration

<project>-config-version.cmake project version number

<project>-targets.cmake exported targets

<project>-import.cmake extra project configuration (optional)

<project>-post-import.cmake extra project configuration (optional)

For <project>-import.cmake to be exported to build and install tree, <project>-import. cmake or <project>-import.cmake.in must exist in the source tree. The same applies for <project>-post-import.cmake. The 'import' file is included before defining the targets (e.g. to call find dependency), whereas the 'post-import' file is included after (e.g. to

define aliases). <project>-config.cmake.in and <project>-config-version.cmake.in can be provided in the source tree to override the default templates used to generate <project>-config.cmake and <project>-config-version.cmake.

If the project is added as a subdirectory, the following CMake variables are set in the parent scope:

<PROJECT\_NAME>\_FOUND set to TRUE <PROJECT\_NAME>\_VERSION version string <PROJECT\_NAME>\_FEATURES list of enabled features <PROJECT\_NAME>\_HAVE\_<FEATURE> set to 1 for each enabled features

## <span id="page-38-0"></span>**1.55 ecbuild\_list\_add\_pattern**

Exclude items from a list that match a list of patterns.

```
ecbuild_list_add_pattern( LIST <input_list>
                          GLOB <pattern1> [ <pattern2> ... ]
                          [ SOURCE_DIR <source_dir> ]
                          [ QUIET ] )
```
### **1.55.1 Options**

LIST [required] list variable to be appended to

GLOB [required] Regex pattern of exclusion

SOURCE\_DIR [optional] Directory from where to start search

QUIET [optional] Don't warn if patterns don't match

## <span id="page-38-1"></span>**1.56 ecbuild\_list\_exclude\_pattern**

Exclude items from a list that match a list of patterns.

```
ecbuild_list_exclude_pattern( LIST <input_list>
                              REGEX <regex1> [ <regex2> ... ]
                              [ QUIET ] )
```
### **1.56.1 Options**

LIST [required] list variable to be cleaned

REGEX [required] Regex pattern of exclusions

QUIET [optional] Don't warn if patterns don't match

## <span id="page-39-0"></span>**1.57 Logging**

ecBuild provides functions for logging based on a log level set by the user, similar to the Python logging module:

ecbuild\_debug logs a STATUS message if log level <= DEBUG

ecbuild\_info logs a STATUS message if log level <= INFO

ecbuild\_warn logs a WARNING message if log level <= WARN

ecbuild\_error logs a SEND\_ERROR message if log level <= ERROR

ecbuild critical logs a FATAL ERROR message if log level  $\leq$  CRITICAL

ecbuild\_deprecate logs a DEPRECATION message as a warning enable CMAKE\_ERROR\_DEPRECATED to raise an error instead disable CMAKE\_WARN\_DEPRECATED to hide deprecations

Furthermore there are auxilliary functions for outputting CMake variables, CMake lists and environment variables if the log level is DEBUG:

ecbuild\_debug\_var logs given CMake variables if log level <= DEBUG ecbuild\_debug\_list logs given CMake lists if log level <= DEBUG ecbuild\_debug\_env\_var logs given environment variables if log level <= DEBUG ecbuild\_debug\_property logs given global CMake property if log level <= DEBUG

## <span id="page-39-1"></span>**1.58 ecbuild\_parse\_version**

Parse version string of the form "<major>[.<minor>[.<patch>[.<tweak>]]][<suffix>]"

```
ecbuild_parse_version( <version_str> [ PREFIX <prefix> ] )
```
### **1.58.1 Options**

**PREFIX** [optional] string to be prefixed to all defined variables. If not given, the value " " will be used.

#### **1.58.2 Notes**

Following variables if possible:

<prefix>\_VERSION\_STR = <major>[.<minor>[.<patch>[.<tweak>]]][<suffix>] <prefix>\_VERSION = <major>[.<minor>[.<pptch>[.<tweak>]]] <prefix>\_VERSION\_MAJOR =  $\langle \text{major} \rangle$   $\langle \text{prefix} \rangle$  VERSION MINOR =  $\langle \text{minor} \rangle$   $\langle \text{prefix} \rangle$  VERSION PATCH =  $\langle \text{patch} \rangle$   $\langle \text{pre} \rangle$  $fix$  VERSION\_TWEAK = <tweak> <prefix>\_VERSION\_SUFFIX = <suffix>

## <span id="page-40-0"></span>**1.59 ecbuild\_parse\_version\_file**

Parse version string of the form "<major>[.<minor>[.<patch>[.<tweak>]][<suffix>]" contained in a file

```
ecbuild_parse_version_file( <file> [ PREFIX <prefix> ] )
```
### **1.59.1 Options**

**PREFIX** [optional] string to be prefixed to all defined variables. If not given, the value "\_" will be used.

### **1.59.2 Notes**

Following variables if possible:

```
\langle \text{prefix} \rangle VERSION STR = \langle \text{major} \rangle[.\langle \text{minor} \rangle[.\langle \text{patch} \rangle].\langle \text{weak} \rangle]]][\langle \text{suffix} \rangle] \langle \text{pre-} \ranglefix>_VERSION = <major>[.<minor>[.<patch>[.<tweak>]]] <prefix>_VERSION_MAJOR =
<major> <prefix>_VERSION_MINOR = <minor> <prefix>_VERSION_PATCH = <patch> <pre-
fix>_VERSION_TWEAK = <tweak> <prefix>_VERSION_SUFFIX = <suffix>
```
## <span id="page-40-1"></span>**1.60 ecbuild\_pkgconfig**

Create a pkg-config file for the current project.

```
ecbuild_pkgconfig( [ NAME <name> ]
                   [ FILENAME <filename> ]
                   [ TEMPLATE <template> ]
                   [ URL <url> ]
                   [ DESCRIPTION <description> ]
                   [ LIBRARIES <lib1> [ <lib2> ... ] ]
                   [ IGNORE_INCLUDE_DIRS <dir1> [ <dir2> ... ] ]
                   [ IGNORE_LIBRARIES <lib1> [ <lib2> ... ] ]
                   [ LANGUAGES <language1> [ <language2> ... ] ]
                   [ VARIABLES <variable1> [ <variable2> ... ] ]
                   [ NO_PRIVATE_INCLUDE_DIRS ] )
```
### **1.60.1 Options**

NAME [optional, defaults to lower case name of the project] name to be given to the package

FILENAME [optional, defaults to  $\langle N_{\text{NME}} \rangle$ . pc] file to be generated, including .pc extension

TEMPLATE [optional, defaults to \${ECBUILD\_CMAKE\_DIR}/pkg-config.pc.in] template configuration file to use

This is useful to create customised pkg-config files.

URL [optional, defaults to \${PROJECT\_NAME}\_URL] url of the package

DESCRIPTION [optional, defaults to \${PROJECT\_NAME}\_DESCRIPTION] description of the package

LIBRARIES [required] list of package libraries

IGNORE\_INCLUDE\_DIRS [optional] list of include directories to ignore

**IGNORE\_LIBRARIES** [optional] list of libraries to ignore i.e. those are removed from LIBRARIES

VARIABLES [optional] list of additional CMake variables to export to the pkg-config file

- LANGUAGES [optional, defaults to all loaded languages] list of languages to use. Accepted languages: C CXX Fortran
- NO\_PRIVATE\_INCLUDE\_DIRS do not add include directories of dependencies to Cflags

This is mainly useful for Fortran only packages, when only modules need to be added to Cflags.

#### **1.60.2 Input variables**

The following CMake variables are used as default values for some of the options listed above:

<PROJECT\_NAME>\_DESCRIPTION package description

<PROJECT\_NAME>\_URL package URL

<PROJECT\_NAME>\_VERSION package version

<PROJECT\_NAME>\_GIT\_SHA1 Git revision

#### **1.60.3 Usage**

It is good practice to provide a separate pkg-config file for each library a package exports. This can be achieved as follows:

```
foreach( _lib ${${PNAME}_LIBRARIES} )
 if( TARGET ${_lib} )
    ecbuild_pkgconfig( NAME ${_lib}
                       DESCRIPTION "..."
                       URL "..."
                       LIBRARIES ${_lib} )
 endif()
endforeach()
```
## <span id="page-41-0"></span>**1.61 ecbuild\_print\_summary**

Print a summary of the project, build environment and enabled features.

ecbuild\_print\_summary()

If project\_summary.cmake exist in the source root directory, a project summary is printed by including this file. For a top level project, a summary of the build environment and a feature summary are also printed.

## <span id="page-42-0"></span>**1.62 ecbuild\_regex\_escape**

Escape regular expression special characters from the input string.

```
ecbuild_regex_escape(<string> <output_variable>)
```
## <span id="page-42-1"></span>**1.63 ecbuild\_remove\_fortran\_flags**

Remove Fortran compiler flags from CMAKE\_Fortran\_FLAGS.

```
ecbuild_remove_fortran_flags( <flag1> [ <flag2> ... ] [ BUILD <br/> <br/> <br/> \blacksquare
```
#### **1.63.1 Options**

BUILD [optional] remove flags from CMAKE\_Fortran\_FLAGS\_<build> instead of CMAKE\_Fortran\_FLAGS

### <span id="page-42-2"></span>**1.64 ecbuild\_requires\_macro\_version**

Check that the ecBuild version satisfied a given minimum version or fail.

```
ecbuild_requires_macro_version( <minimum-version> )
```
## <span id="page-42-3"></span>**1.65 ecbuild\_separate\_sources**

Separate a given list of sources according to language.

```
ecbuild_separate_sources( TARGET <name>
                          SOURCES <source1> [ <source2> ... ] )
```
#### **1.65.1 Options**

TARGET [required] base name for the CMake output variables to set

SOURCES [required] list of source files to separate

#### **1.65.2 Output variables**

If any file of the following group of extensions is present in the list of sources, the corresponding CMake variable is set:

<target>\_h\_srcs source files with extension .h, .hxx, .hh, .hpp, .H .tcc .txx .tpp

<target>\_c\_srcs source files with extension .c

<target>\_cxx\_srcs source files with extension .cc, .cxx, .cpp, .C

 $\langle \text{target} \rangle$  fortran srcs source files with extension .f, .F, .for, f77, .f90, .f95, .F77, .F90, .F95 <target>\_cuda\_srcs source files with extension .cu

## <span id="page-43-0"></span>**1.66 ecbuild\_target\_flags**

Override compiler flags for a given target.

ecbuild\_target\_flags( <target> <c\_flags> <cxx\_flags> <fortran\_flags>)

Required arguments:

target Target name

c\_flags Target specific C flags (can be empty)

cxx\_flags Target specific CXX flags (can be empty)

fortran\_flags Target specific Fortran flags (can be empty)

There are 3 cases, only the first applicable case takes effect:

- 1. Use custom rules from user specified ECBUILD\_COMPILE\_FLAGS file and append target specific flags.
- 2. Use JSON rules from user specified ECBUILD\_SOURCE\_FLAGS file and append target specific flags.
- 3. Only the target specific flags are applied to all matching source files.

### <span id="page-43-1"></span>**1.67 ecbuild\_try\_run**

Try compiling and then running some code.

```
ecbuild_try_run( <run_result_var> <compile_result_var>
                 <bindir> <srcfile>
                 [ CMAKE_FLAGS <flag> [ <flag> ... ] ]
                 [ COMPILE_DEFINITIONS <def> [ <def> ... ] ]
                 [ LINK_LIBRARIES <lib> [ <lib> ... ] ]
                 [ COMPILE_OUTPUT_VARIABLE <var> ]
                 [ RUN_OUTPUT_VARIABLE <var> ]
                 [ OUTPUT_VARIABLE <var> ]
                 [ ARGS <arg> [ <arg> ... ] ] )
```
Try compiling a <srcfile>. Returns TRUE or FALSE for success or failure in <compile\_result\_var>. If the compile succeeded, runs the executable and returns its exit code in  $\langle \text{run} \rangle$  result  $\forall \text{ar}\rangle$ . If the executable was built, but failed to run, then <run\_result\_var> will be set to FAILED\_TO\_RUN. See the CMake try\_compile command for information on how the test project is constructed to build the source file.

### **1.67.1 Options**

CMAKE\_FLAGS [optional] Specify flags of the form -DVAR:TYPE=VALUE to be passed to the cmake commandline used to drive the test build.

The example in CMake's try\_compile shows how values for variables INCLUDE\_DIRECTORIES, LINK\_DIRECTORIES, and LINK\_LIBRARIES are used.

- COMPILE\_DEFINITIONS [optional] Specify -Ddefinition arguments to pass to add\_definitions in the generated test project.
- COMPILE\_OUTPUT\_VARIABLE [optional] Report the compile step build output in a given variable.
- LINK\_LIBRARIES [optional] Specify libraries to be linked in the generated project. The list of libraries may refer to system libraries and to Imported Targets from the calling project.

If this option is specified, any -DLINK\_LIBRARIES=... value given to the CMAKE\_FLAGS option will be ignored.

- **OUTPUT VARIABLE** [optional] Report the compile build output and the output from running the executable in the given variable. This option exists for legacy reasons. Prefer COMPILE OUTPUT VARIABLE and RUN\_OUTPUT\_VARIABLE instead.
- RUN\_OUTPUT\_VARIABLE [optional] Report the output from running the executable in a given variable.

### **1.67.2 Other Behavior Settings**

Set the CMAKE\_TRY\_COMPILE\_CONFIGURATION variable to choose a build configuration.

### **1.67.3 Behavior when Cross Compiling**

When cross compiling, the executable compiled in the first step usually cannot be run on the build host. The  $\text{try\_run}$ command checks the CMAKE\_CROSSCOMPILING variable to detect whether CMake is in cross-compiling mode. If that is the case, it will still try to compile the executable, but it will not try to run the executable unless the CMAKE\_CROSSCOMPILING\_EMULATOR variable is set. Instead it will create cache variables which must be filled by the user or by presetting them in some CMake script file to the values the executable would have produced if it had been run on its actual target platform. These cache entries are:

**<RUN\_RESULT\_VAR>** Exit code if the executable were to be run on the target platform.

**<RUN\_RESULT\_VAR>\_\_TRYRUN\_OUTPUT** Output from stdout and stderr if the executable were to be run on the target platform. This is created only if the RUN\_OUTPUT\_VARIABLE or OUTPUT\_VARIABLE option was used.

In order to make cross compiling your project easier, use  $\text{try\_run}$  only if really required. If you use  $\text{try\_run}$ , use the RUN\_OUTPUT\_VARIABLE or OUTPUT\_VARIABLE options only if really required. Using them will require that when cross-compiling, the cache variables will have to be set manually to the output of the executable. You can also "guard" the calls to try run with an if block checking the CMAKE\_CROSSCOMPILING variable and provide an easy-to-preset alternative for this case.

## <span id="page-45-0"></span>**1.68 ecbuild\_warn\_unused\_files**

Print warnings about unused source files in the project.

ecbuild\_warn\_unused\_files()

If the CMake variable CHECK\_UNUSED\_FILES is set, ecBuild will keep track of any source files (.c, .cc, .cpp, .cxx) which are not part of a CMake target. If set, this macro reports unused files if any have been found. This is considered a fatal error unless UNUSED\_FILES\_LEVEL is set to a value different from ERROR.

Note: Enabling CHECK\_UNUSED\_FILES can slow down the CMake configure time considerably!

### **CHAPTER**

### **TWO**

## **ECBUILD FIND PACKAGE HELPERS**

## <span id="page-46-1"></span><span id="page-46-0"></span>**2.1 FindFFTW**

Find the FFTW library.

```
find_package(FFTW [REQUIRED] [QUIET]
             [COMPONENTS [single] [double] [long_double] [quad]])
```
By default, search for the double precision library  $f$   $f$ tw3

### **2.1.1 Search procedure**

- 1) FFTW\_LIBRARIES and FFTW\_INCLUDE\_DIRS set by user –> Nothing is searched and these variables are used instead
- 2) Find MKL implementation via FFTW\_ENABLE\_MKL –> If FFTW\_ENABLE\_MKL is explicitely set to ON, only MKL is considered

If FFTW\_ENABLE\_MKL is explictely set to OFF, MKL will not be considered If FFTW\_ENABLE\_MKL is undefined, MKL is preferred

- –> MKLROOT environment variable helps to detect MKL (See FindMKL.cmake)
- 3) Find official FFTW impelementation –> FFTW\_ROOT variable / environment variable helps to detect FFTW

### **2.1.2 Components**

If a different version or multiple versions of the library are required, these need to be specified as COMPONENTS. Note that double must be given explicitly if any COMPONENTS are specified.

The libraries corresponding to each of the COMPONENTS are:

single FFTW::fftw3f double FFTW::fftw3 long\_double FFTW::fftw3l quad FFTW::fftw3q

### **2.1.3 Output variables**

The following CMake variables are set on completion:

FFTW\_FOUND true if FFTW is found on the system FFTW\_LIBRARIES full paths to requested FFTW libraries FFTW\_INCLUDE\_DIRS FFTW include directory

### **2.1.4 Input variables**

The following CMake variables are checked by the function:

FFTW\_USE\_STATIC\_LIBS if true, only static libraries are found FFTW\_ROOT if set, this path is exclusively searched FFTW\_DIR equivalent to FFTW\_ROOT (deprecated) FFTW\_PATH equivalent to FFTW\_ROOT (deprecated) FFTW\_LIBRARIES User overriden FFTW libraries FFTW\_INCLUDE\_DIRS User overriden FFTW includes directories FFTW\_ENABLE\_MKL User requests use of MKL implementation

## <span id="page-47-0"></span>**2.2 FindJemalloc**

Find the Jemalloc library.

find\_package( Jemalloc [REQUIRED] [QUIET] )

### **2.2.1 Output variables**

The following CMake variables are set on completion:

Jemalloc\_FOUND true if Jemalloc is found on the system

JEMALLOC\_LIBRARIES full paths to requested Jemalloc libraries

JEMALLOC\_INCLUDE\_DIRS Jemalloc include directory

### **2.2.2 Input variables**

The following CMake and environment variables are considered:

Jemalloc\_ROOT

## <span id="page-48-0"></span>**2.3 FindTcmalloc**

Find the Tcmalloc library.

```
find_package( Tcmalloc [REQUIRED] [QUIET] )
```
### **2.3.1 Output variables**

The following CMake variables are set on completion:

Tcmalloc\_FOUND true if Tcmalloc is found on the system

TCMALLOC\_LIBRARIES full paths to requested Tcmalloc libraries TCMALLOC\_LIBRARY\_DIR Directory containing the TCMALLOC\_LIBRARIES

TCMALLOC\_INCLUDE\_DIRS Tcmalloc include directories

### **2.3.2 Input variables**

The following CMake / Environment variables are considered in order:

Tcmalloc\_ROOT CMake variable / Environment variable

**CHAPTER**

**THREE**

## <span id="page-50-0"></span>**ECBUILD THIRD PARTY SCRIPTS**